# **Программирование на языке Java**

**Тема 21. Одномерные массивы**

**Задача.** Дано 100 целых чисел. Найти среднее арифметическое этих чисел и затем вывести количество чисел больших среднего арифметического.

#### **Как решить задачу?**

Ввести 100 переменных?

Использовать структуру данных **массив** для хранения 100 чисел и обращения к ним через **одну** переменную.

## **Массив**

**Массив** – это группа однотипных элементов, имеющих общее имя и расположенных в памяти рядом.

#### **Особенности:**

- все элементы массива имеют **один тип**
- весь массив имеет **одно имя**

#### **Примеры:**

- список учеников в классе
- данные о температуре воздуха за год

#### **Массивы**

**!** 

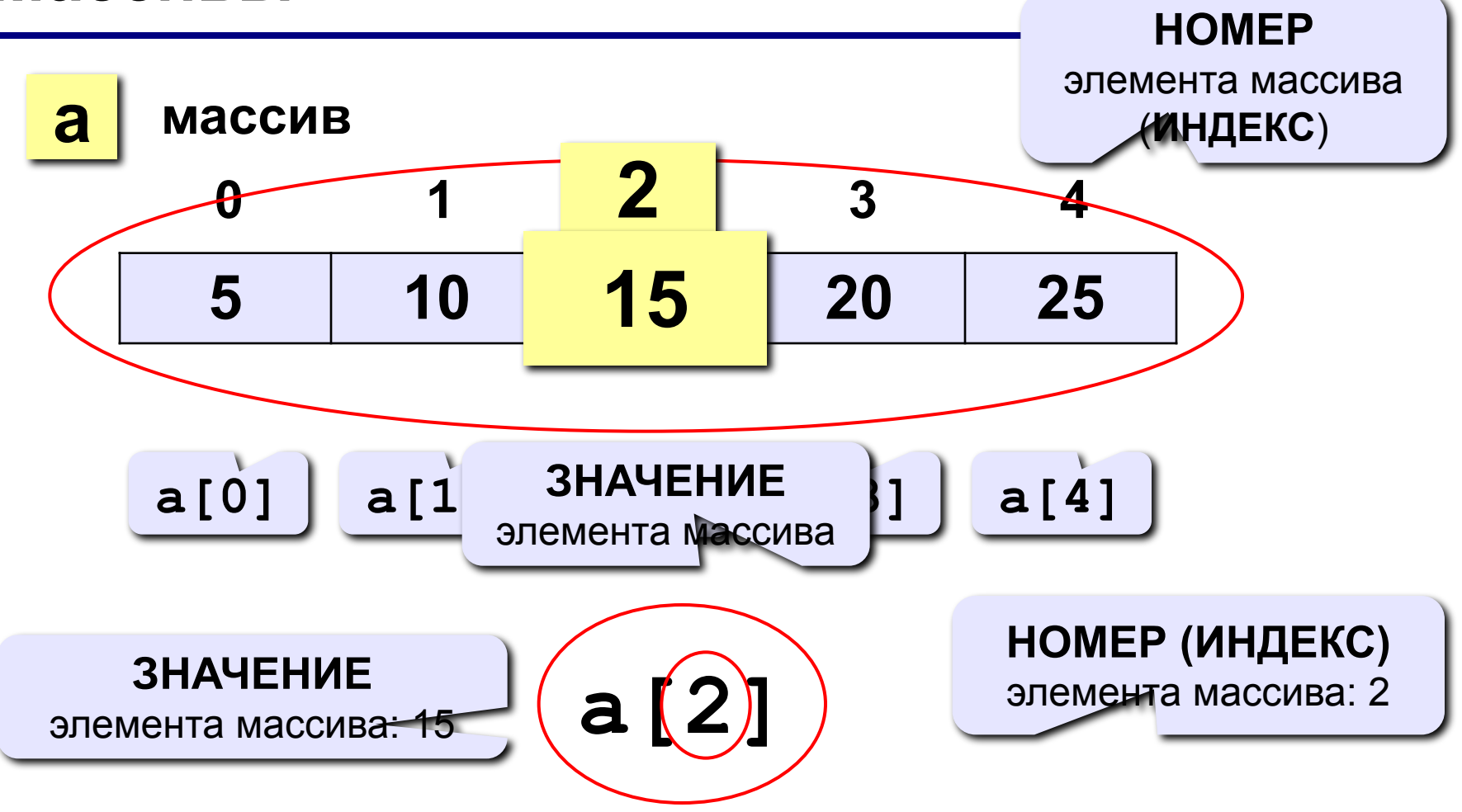

 **Нумерация элементов массива в Java начинается с НУЛЯ!**

# **Объявление массивов**

#### **Зачем объявлять?**

- определить **имя** массива
- определить **тип** элементов массива
- определить **количество элементов**
- выделить **место в памяти**

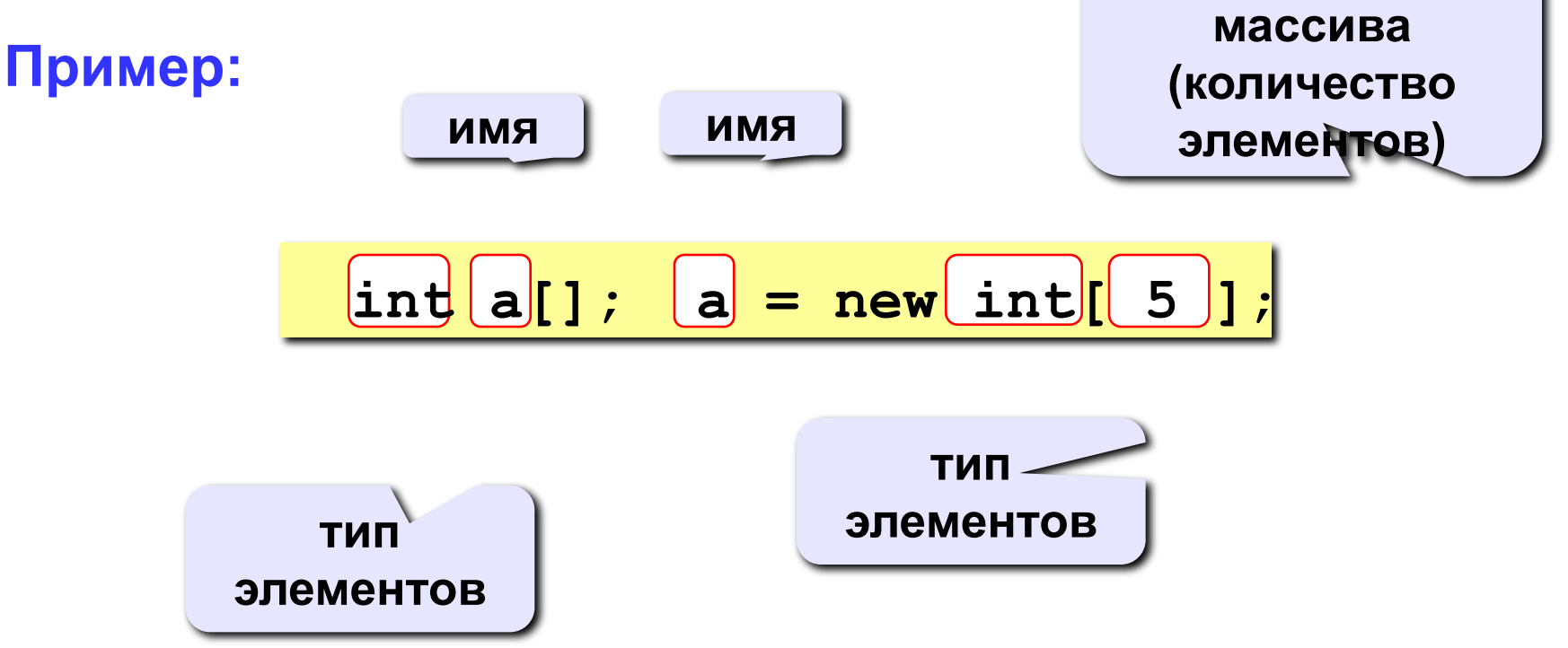

**размерность** 

#### Еще примеры:

int  $x[]$ ,  $y[]$ ; float  $zz$ ,  $a[]$ ;

```
x = new int[3]; y = new int[20];
```

```
a = new float[100];
```
#### Присвоение значений:

 $x[0] = 1;$  $x[1] = 5;$  $x[2] = 120;$ 

Если значения не заданы, в ячейках хранится значение 0 (для логического типа данных хранится значение false, для символьного - $\u0000$ 

## Объявление массивов

#### Вместо стандартной записи

```
int x[];
x = new int[3];x[0] = 1;x[1] = 5;x[2] = 120;
```
Короткая запись присваивания значений:

 $int[] x = {1, 5, 120};$ 

### Что неправильно?

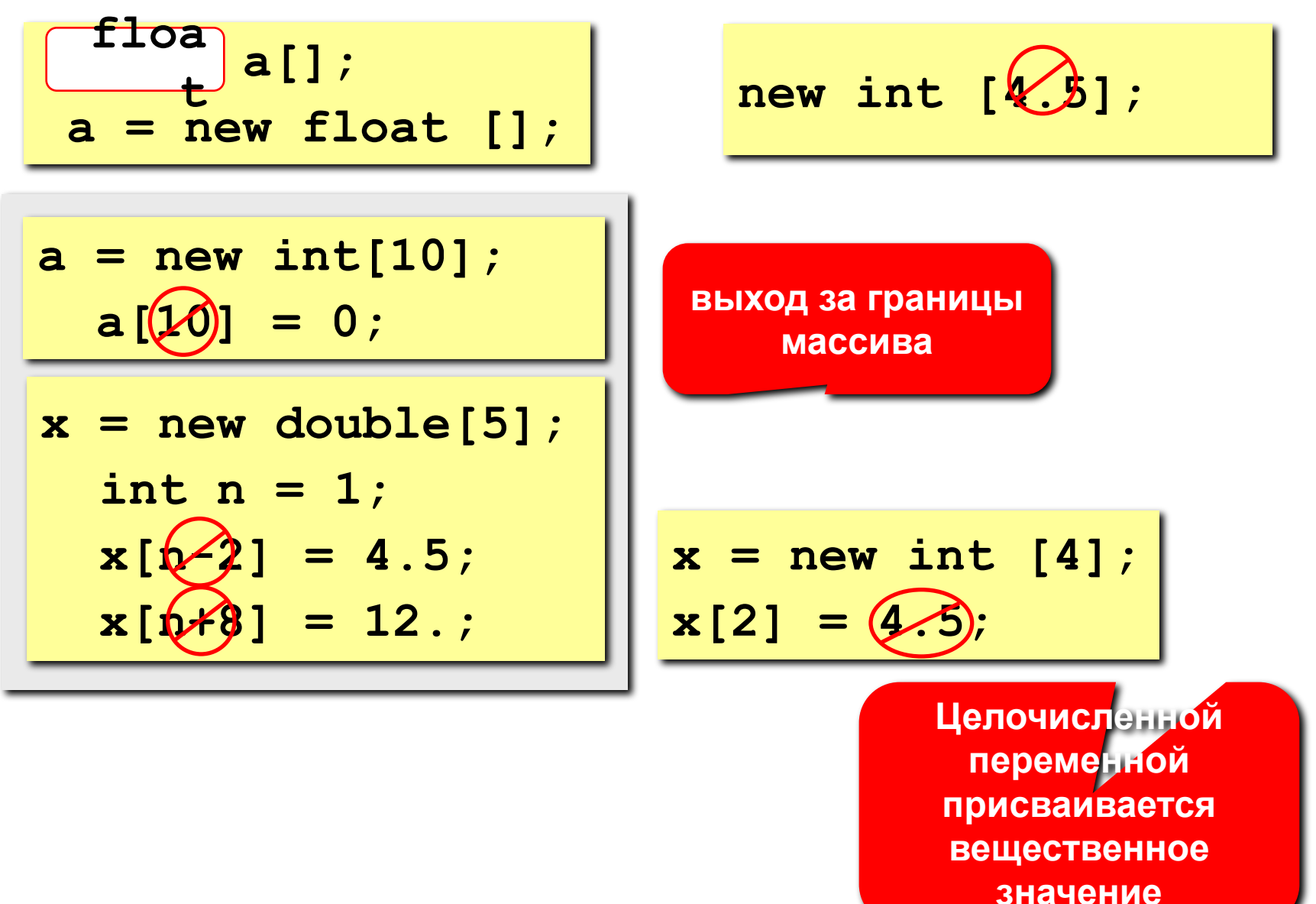

Размерность массива можно указать только при объявлении массива, после этого размерность **изменить нельзя**.

Размерность некоторого массива **a** можно получить с помощью конструкции **a.length**

Если размерность массива равна **n**, то самый «старший» индекс данного массива равен **n-1**.

 Например, если размерность равна 5, то в данном массиве будут доступны следующие 5 индексов: 0, 1, 2, 3 и 4.

# **Обработка массивов**

Для обработки элементов массива чаще всего вы будете использовать циклическую конструкцию **for**, т.к.

- 1. Все элементы массива одного типа и их можно обработать в теле цикла.
- 2. Т.к. размерность массива известна, логично использовать именно цикл **for**.

# **Обработка массивов**

#### **Объявление:**

```
int a[], i, n = 5;
a = new int[n];
```
#### **Ввод с клавиатуры:**

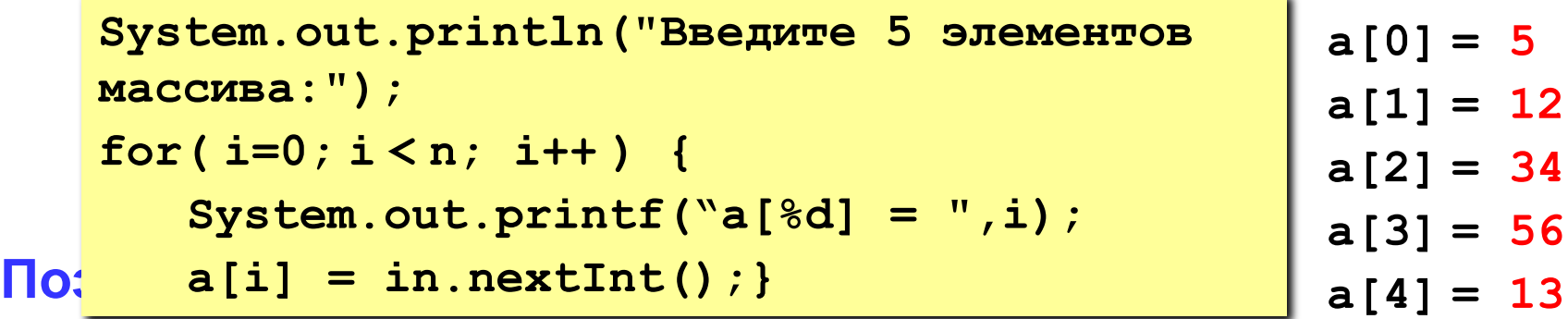

$$
BbI_{\text{for}}(i=0; i < n; i++) a[i] = a[i]*2;
$$

$$
\begin{array}{c|c|c|c|c} \text{for(i=0; i < n; i++)} & & & & \\ \text{System.out.println("%d ",a[i]);} & & 10 & \\ \end{array}
$$

**System.out.printf("%d ",a[i]); 10 24 68 112 26**

# **Программа**

**Задача:** ввести с клавиатуры массив из 5 элементов, умножить все элементы на 2 и вывести полученный массив на экран.

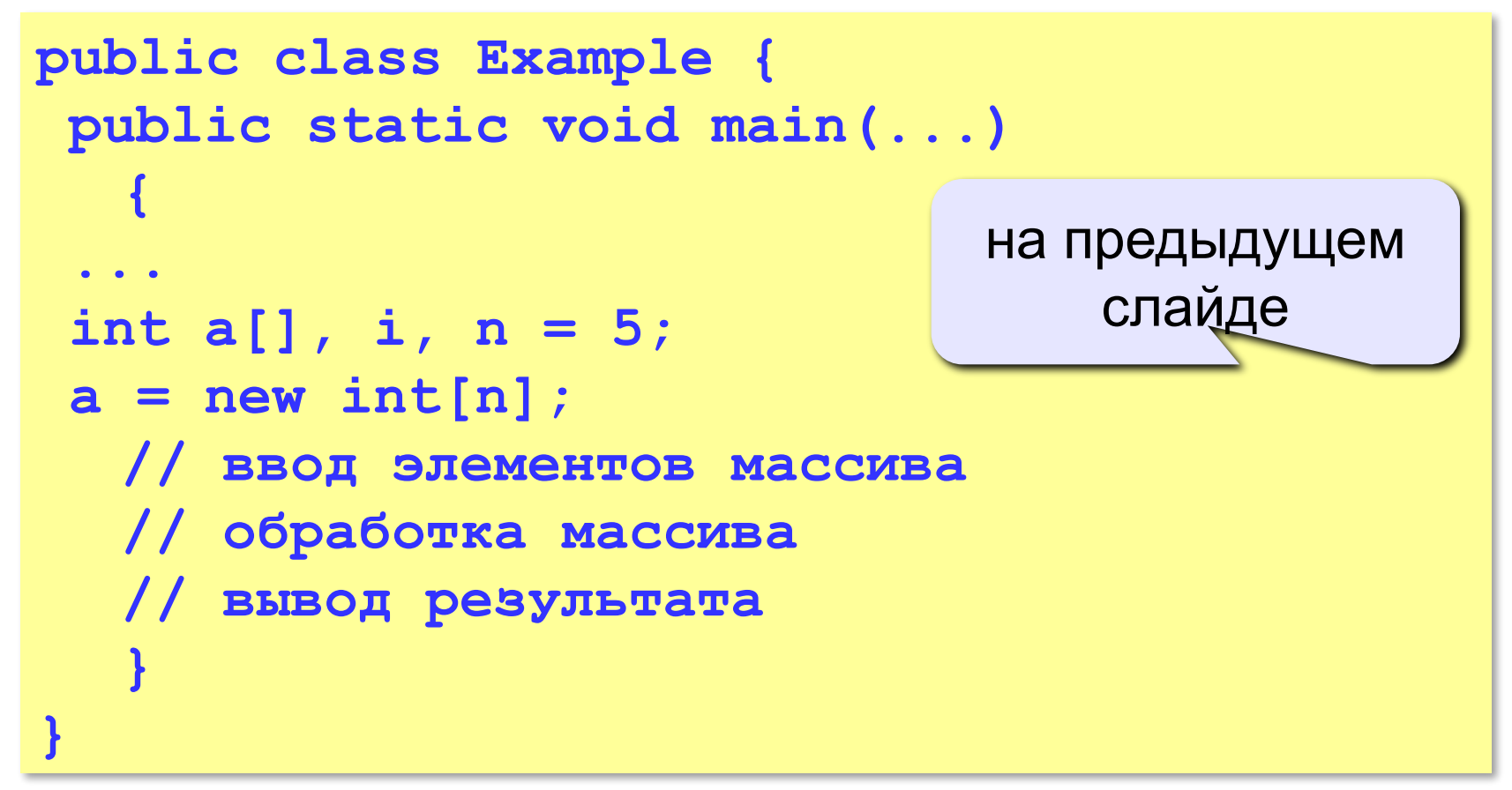

# **Задания**

- Задача: Для каждого высказывания скажите истинно или ложно. **true**
- 1. Все элементы массива имеют один тип.
- 2. После создания массива его размерность фиксирована и ее нельзя изменить во время выполнения программы.
- 3. К элементу массива можно обратиться по любому произвольному целому индексу. **true**
- 4. В массиве может содержаться 2 и более элементов с одинаковыми значениями.

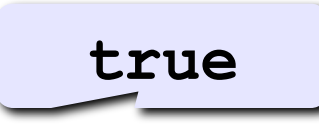

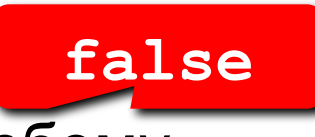

# **Задания**

**Задача: Ввести c клавиатуры число N и затем массив из N элементов, найти среднее арифметическое всех элементов массива. Вывести количество чисел больших среднего арифметического.**

 **Пример: Введите число: 5 Введите 5 чисел: 4 15 3 10 14 среднее арифметическое 9.200 3 числа больше среднего арифметического**